## Практическая работа № 11

## Тема: «Работа с готовыми программами: отладка, выполнение, тестирование»

Цель: формировать начальные навыки работы со средой программирования PascalABC: написание (редактирование) кода, запуск программы на выполнение (тестирование).

## Ход выполнения

- 1. Запустите среду программирования *PascalABC*.
- 2. Наберите код программы:

```
program zadanie_1;<br>
var a, b, rez1, rez2: integer; {pasuen on nucannix}
                                      {название программы}
begin
  read(a, b);
                                      {ввод данных с клавиатуры}
  rez1 := a * b;
  rez2:=(a+b)*2;write ('rez1 = ', rez1, ' rez2 = ', rez2); {BLBOA ДАННЫХ НА ЭКРАН}
end.
```
3. Протестируйте её на данных: (результаты запуска запишите в тетрадь)

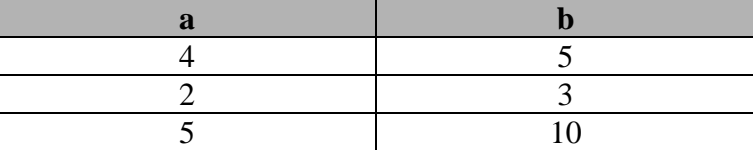

4. Какую задачу из геометрии могла бы решать данная программа? Ответ запишите в тетрадь.

5. Отредактируйте код программы в соответствии с данной задачей (переименуйте переменные).

- 6. Повторно протестируйте на одном из наборов данных (убедитесь в правильности работы).
- 7. Запишите код полученной программы в тетрадь.

Вывод: При последник по последник по последник по последник по последник по последник по последник по последник